# CA PPM

# **Creating REST APIs to Enable Our Connected World**

**Tuesday, September 20, 2016**

Jose Antonio Garcia Blázquez Sr. Principal Consultant, Agile Management Presales

[Joseantonio.garcia@ca.com](mailto:Joseantonio.garcia@ca.com)

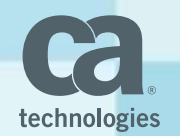

# Restful API

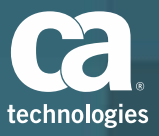

## The World is Getting Connected

 $0$ <sub>RLD</sub>

WORLD

## **Growth of REST**

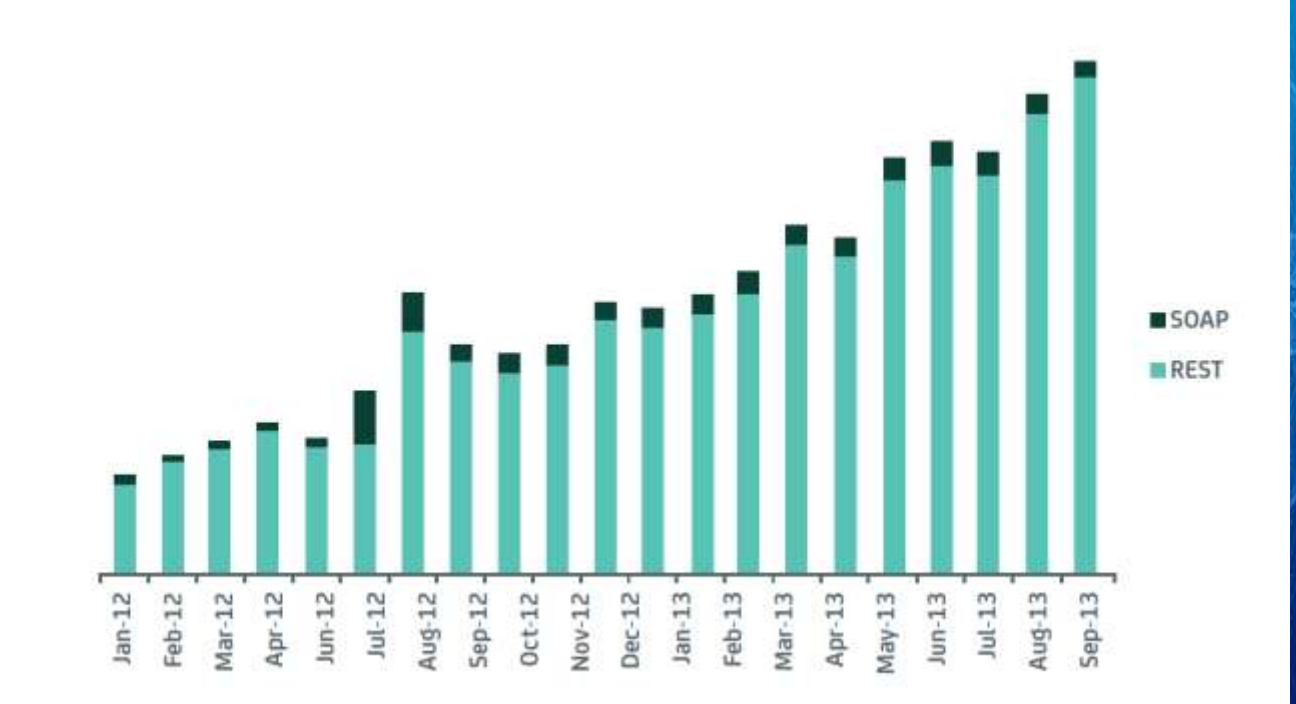

# What is REST?

5 © 2014 CA. ALL RIGHTS RESERVED.

**Bally** 

## **REST is NOT!**

- A protocol.
- A standard.
- A replacement for SOAP.

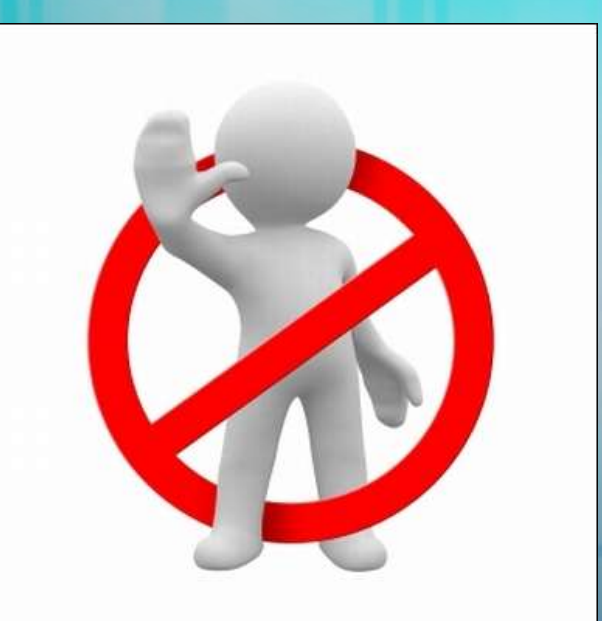

#### REST

 **Re**presentational **S**tate **T**ransfer Architectural style (technically not a standard) **Uses existing standards, e.g., HTTP**  REST is an architecture all about the Client-Server communication.

7 CA. ALL RIGHTS RESERVED. CAN BE SERVED. AND DESCRIPTION OF A STRONG RESERVED.

### An Architectural Style

- **REST** is the architecture of the Web as it works today and, so it is already used in the **web**!
- It is an software architectural model which is used to describe distributed systems like **WWW** (**W**orld **W**ide **W**eb).
- **If has been developed in parallel with HTTP protocol.**

8 O 2014 CA. ALL RIGHTS RESERVED. ALL RIGHTS RESERVED. ALL RIGHTS RESERVED. ALL RIGHTS RESERVED. ALL RIGHTS RE

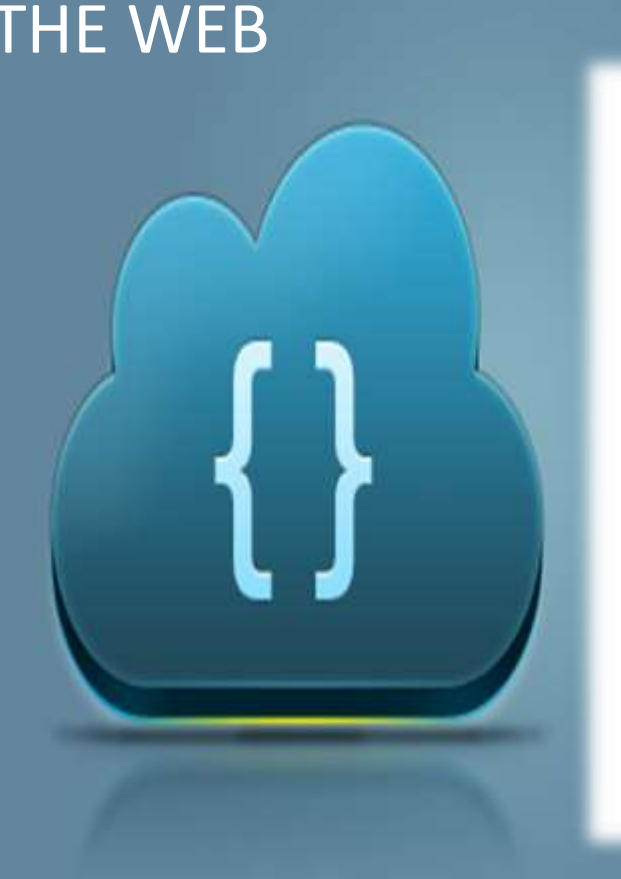

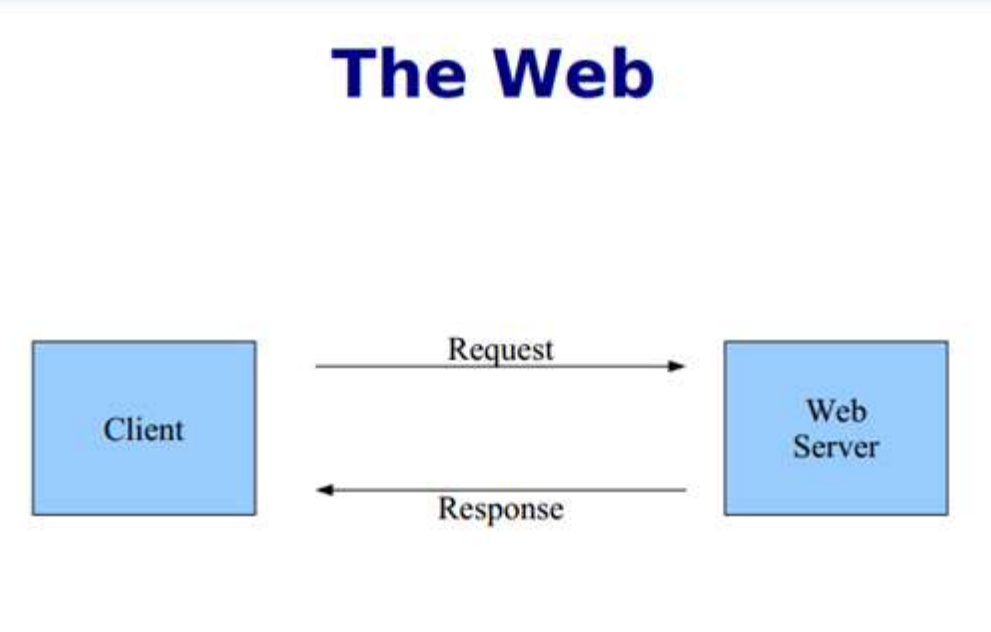

#### THE WEB

#### REST

Client **request**s a specific **resource** from the server.

- **The server responds to that request by delivering the requested resource.**
- **Server does not have any information about any client.**
- So, there is no difference between the two requests of the same client.
- A model which the representations of the resources are transferred between the client and the server.
- The Web as we know is already in this form!

### REST Characteristics

- Resources: Application state and functionality are abstracted into resources. **URI:** Every resource is **uniquely addressable** using URIs.
	- *Uniform Interface*: All resources share a uniform interface for the transfer of state between client and resource, consisting of
		- Methods: Use only HTTP methods such as **GET**, **PUT**, **POST**, **DELETE**, **HEAD**
		- **Representation**
- **Protocol (The constraints and the principles)**  *Client-Server*
	- *Stateless*
	- *Cacheable*

11 OCTOBER 1982 - 2014 AND ANNO 1982 EN DESCRIPTION AND LONGITUDE AND LONGITUDE AND LONGITUDE AND LONGITUDE AND *Layered*

## **HTTP Methods**

GET – *safe, idempotent, cacheable*

12 ÖLÜMELER ELEKTROLOGI INDUSTRIALISTIK (HANDI ALL RIGHTS RESERVED. 1991) ELEKTROLOGI INDUSTRIALISTIK (HANDI A

- PUT *idempotent*
- **POST**
- DELETE *idempotent*
- **HEAD**
- **OPTIONS**

## CRUD Operations Mapped to HTTP Methods in RESTful Web Services

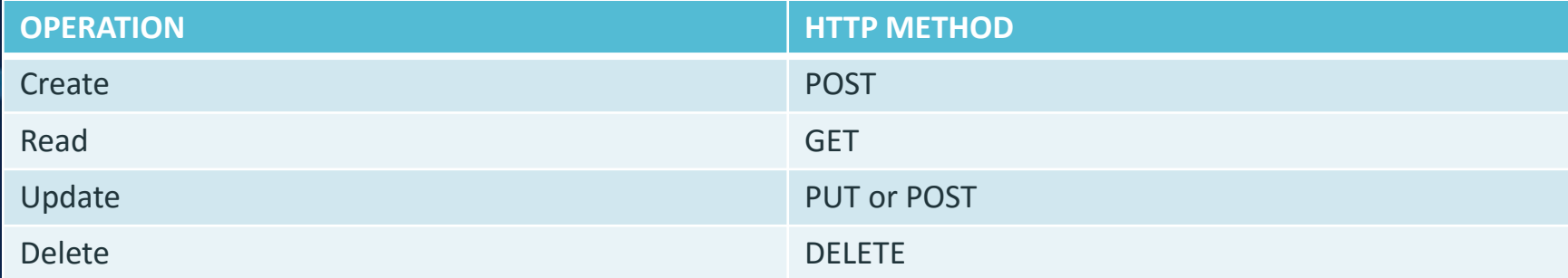

13 O 2014 CA. ALL RIGHTS RESERVED. AND THE CALL RIGHTS RESERVED. THE CALL RIGHT SERVED.

#### RESTful Web Services

- **RESTFUL web services are web services which are REST based.**
- **Stateless** & **cacheable**.
- Uses **URI** & **HTTP** methods.
- **Figuently used with SOA** projects.
- Quiet light, extensible and simple services.

14 ÖLEMENDE EIN DER STANDART AUCH AUF AUF ZUR EINER EINER EINER EINE EINE EINER EINER EINER EINER EINER EINER

- The reason behind the **popularity of REST** is that the applications we use are **browser-based** nowadays and top it all, REST is built on **HTTP**.
- Main idea: Providing the communication between **client** and **server** over **HTTP** protocol rather than other complex architectures like SOAP and RPC etc.

## RESTful Web Services

- **Platform independent.**
- **Language independent.**
- **Work on HTTP protocol.**
- **Flexible and easily extendible.**
- **They also have some constraints or principles.**

15 O 2014 CA. ALL RIGHTS RESERVED. THE CALL RIGHTS RESERVED. THE CALL RIGHT SERVED. THE CALL RIGHT SERVED. THE

- *Client-Server*
- *Stateless*
- *Cacheable*
- *Uniform Interface*
- *Layered System*
- *Code on Demand*

## What REST actually aims for?

16 © 2014 CA. ALL RIGHTS RESERVED. AND CALL RIGHTS RESERVED. THE VEHICLE STATE OF A RESERVED.

- **Scalability**
- **Simplicity Nodifiability**
- **Useability**
- **Portability Reliability**

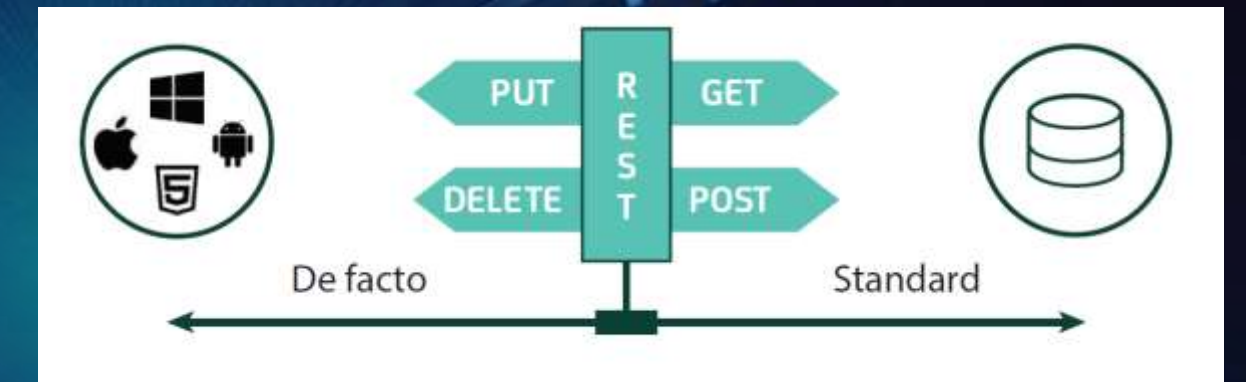

### **Benefits**

#### Network Performance

- **Efficiency**
- **Scalability**
- **User Perceived Performance**

17 ÖLÜM ELEKTROLOGI KATALLANDA KATALLANDA KATALLANDA KATALLANDA KATALLANDA KATALLANDA KATALLANDA KATALLANDA KA

#### Other Benefits

- Simplicity
- Evolvability
- Reuseability
- **Visibility**
- Extensibility
- Configuration
- **Exercise Customizability**

# CA PPM Restful API Release Notes: Version 15.1

#### **REST API Update**

Important! The CA PPM REST APIs can only be used by CA PPM engineering. At this time, the REST APIs are not supported for customer or partner use.

Our strategy is to focus on developing robust APIs as we design our new user experience. The APIs may change as we make architectural improvements, add capabilities, and optimize performance. We will review our strategy every release and make the APIs publicly available as soon as possible.

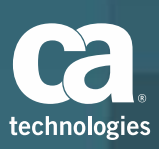

#### CA PPM REST APIs

The CA PPM REST APIs provide the capability to perform the following API operations:

- **Projects**: Create, update, or retrieve
	- **Tasks**: Create, update, retrieve, or delete
		- **Teams**: Create, update, retrieve, or delete
	- **Assignments:** Create, update, retrieve, or delete
		- Retrieve **resources**
- **Timesheets**: Create, update, retrieve, or delete. Time entries, timesheet notes, and time entry notes
- Retrieve **time periods H. HARM ...**  Create, update, or retrieve **project status reports**
- Create or update integration instances
- Retrieve values from lookups

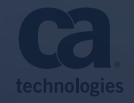

## **REST APIs** Standard HTTP methods to access the REST APIs

20 © 2014 CA. ALL RIGHTS RESERVED.

**GET POST** 

PUT/PATCH

DELETE

**Authorize and Authenticate for the APIs** The REST APIs support the following methods for authenticating user requests:

- **Token based authentication using login and logout API end** points
	- Basic authentication that is based on an encoded username and password
- Session or cookie based

## **Enable Custom Attributes for the APIs**

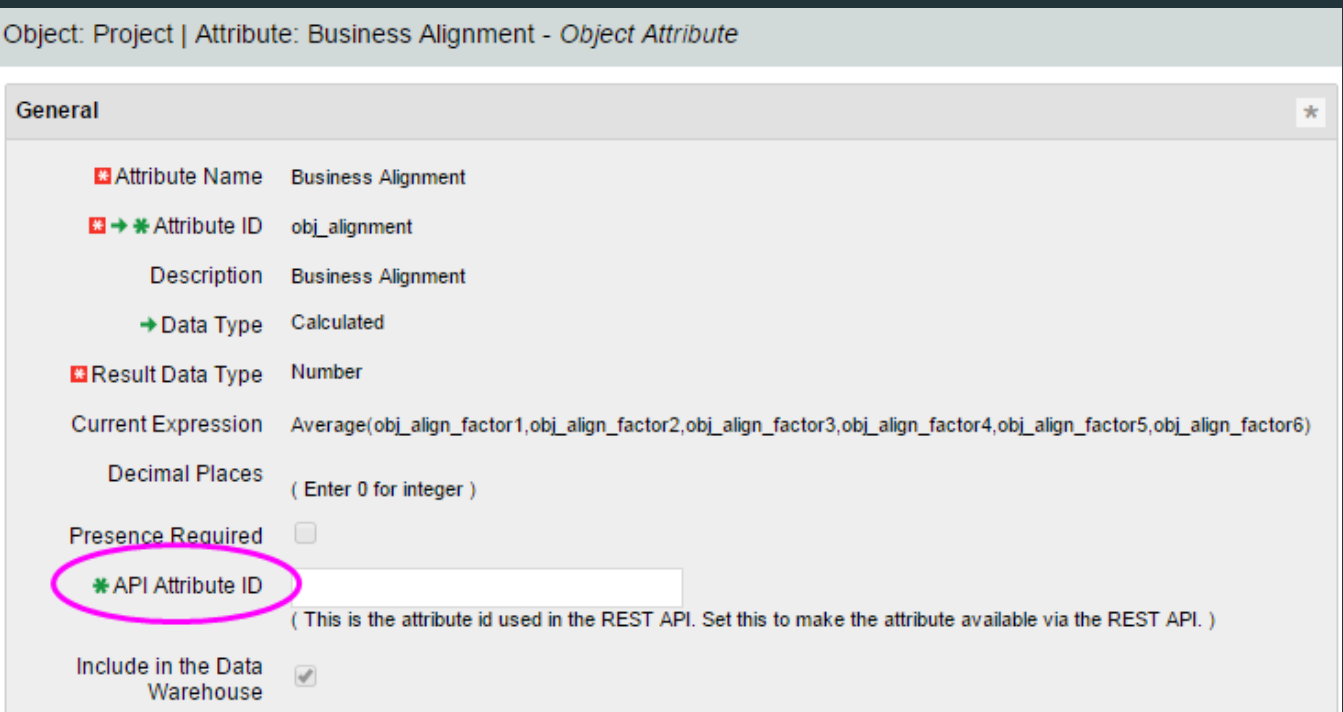

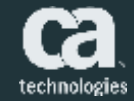

## **Access the APIs and Reference Documentation**

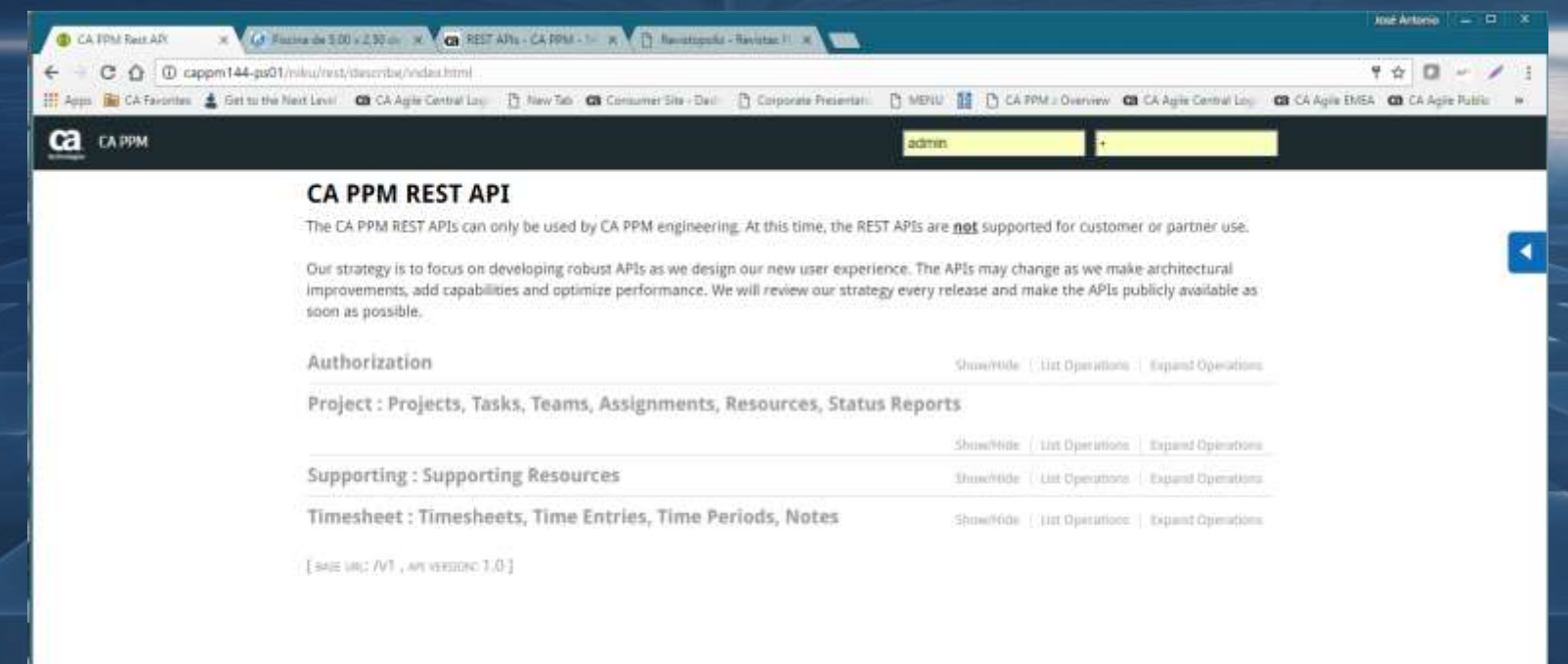

#### **REST APIs Discovery**

#### **C**a CA FRW

#### CA PPM REST API

The CA PPM RIST APIx can only be used by CA PPM engineering. At this time, the RIST APIs am

admin.

Our strategy is to focus on developing robust APIs as we design our new user experience. The improvements, add capabilities and optimize performance. We will review our strategy every r sam as possible.

#### Authorization

Project : Projects, Tasks, Teams, Assignments, Resources, Status Repor

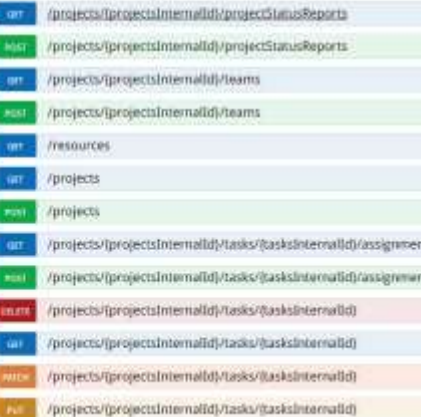

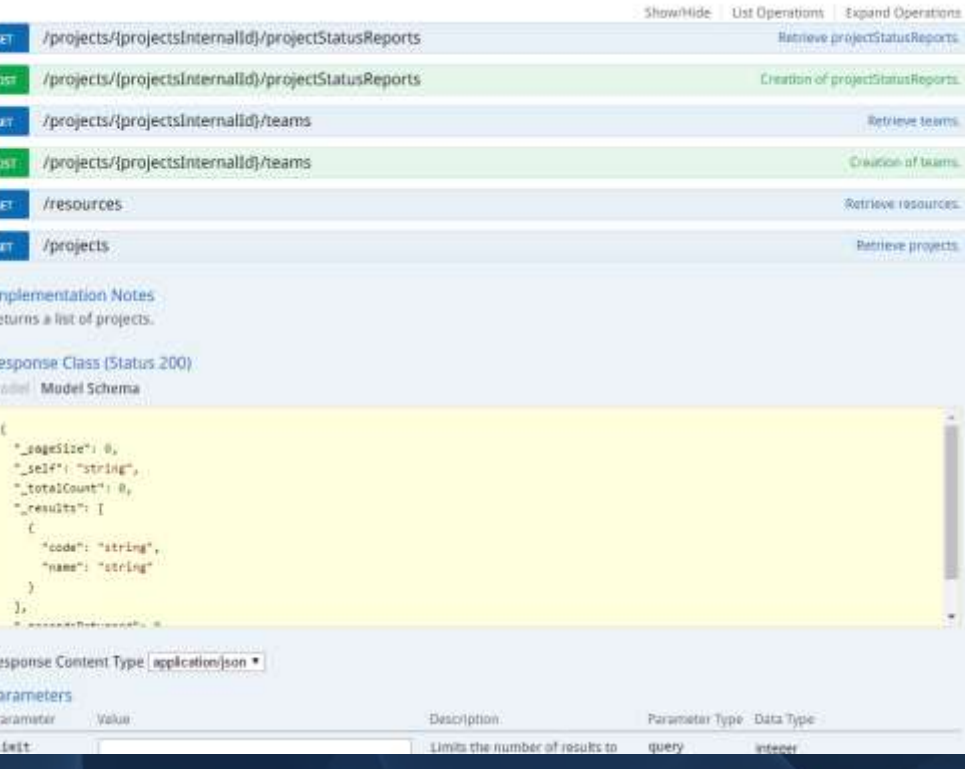

Project : Projects, Tasks, Teams, Assignments, Resources, Status Reports

#### **Getting started with Rest API** https://communities.ca.com/message/241885207

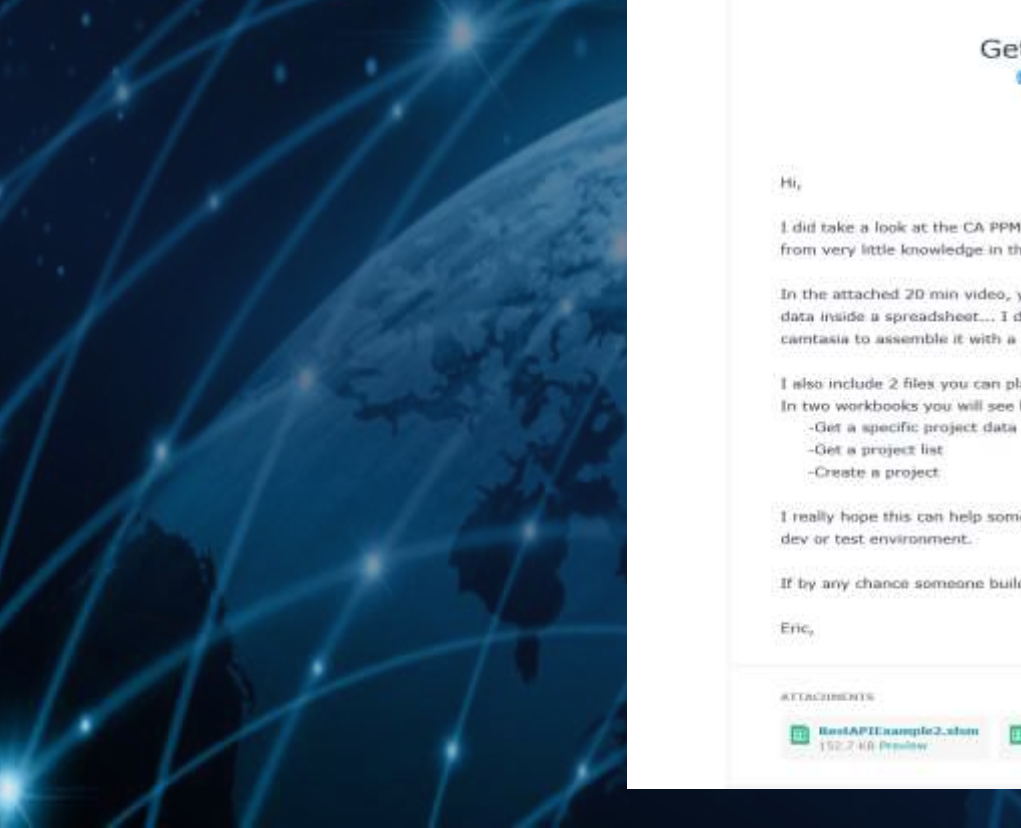

#### Getting started with Rest API

C Discursion created by Cric Gingras on 19-8tay-2016 Labour, registries, 07-3ab 2016 by Conviva Fu IB

> $25$  Uka = 11 C Connent + 5

Hi.

I did take a look at the CA PPM REST API and try to figure how it work using VBA in Excel. ( I am starting from very little knowledge in this area (REST API and VBA)).

In the attached 20 min video, you will see how from scratch you can use the CA PPM REST API to get data inside a spreadsheet... I did have a microphone issue recording the video... I used a free version of camtasia to assemble it with a new recorder audio.

I also include 2 files you can play with or modify (very basic).

In two workbooks you will see how you can:

-Get a specific project data

-Get a project list

-Create a project:

I really hope this can help some folks out there... I do not take any responsibility for the file... use it on dev or test environment.

If by any chance someone build something great from these two files... please shared them.

Eric,

**ATTACHMENTS** 

RestAPTExample2.xbm 152.7 KB President

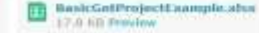

CAPPM RestAPT withExcel.equi 40.7 190

**Samples** 

FANNITEK

**MISOFA** 

AWAITER

You will see how eage. You will see the work with a service in the work with a service of the three the first the went with minimal and the some of the seminaries. With minimal and the some of the some of the first applica

IT TO LEAT API ! Suppose the data from PPPM REST API ! See thought the update's the REST API ! See the REST API In 2 minutes.

You will see how easy

# Here are the top of the top of the street when the top of the top of the top of the top of the top of the top of the top of the top of the top of the top of the top of the top of the top of the top of the top of the top of LEARN HOW TO USE CA PPM REST API in 2 Minutes!

26 O 2014 CA. ALL RIGHTS RESERVED. ALL RIGHTS RESERVED.

## DEMO - Samples

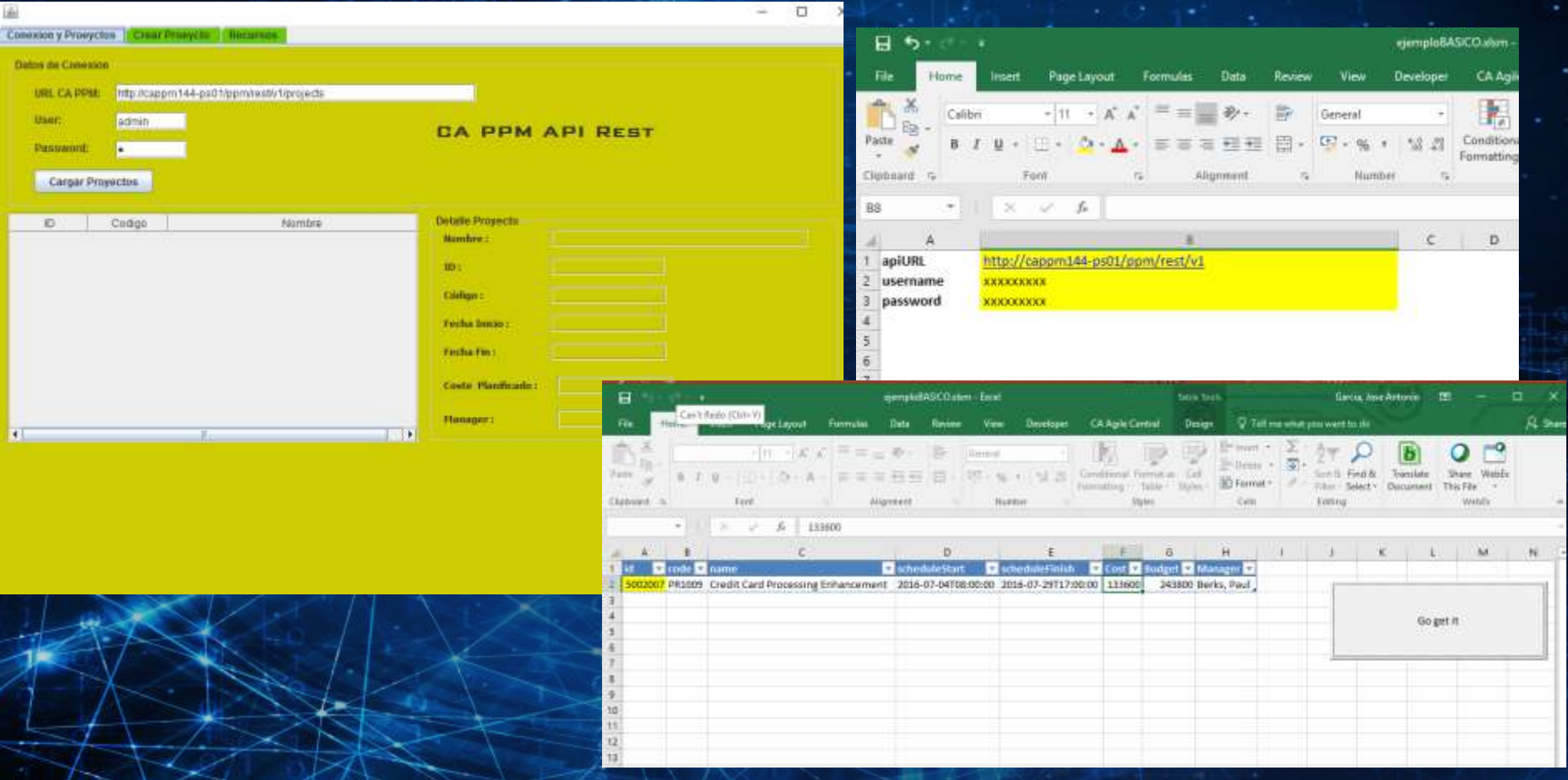

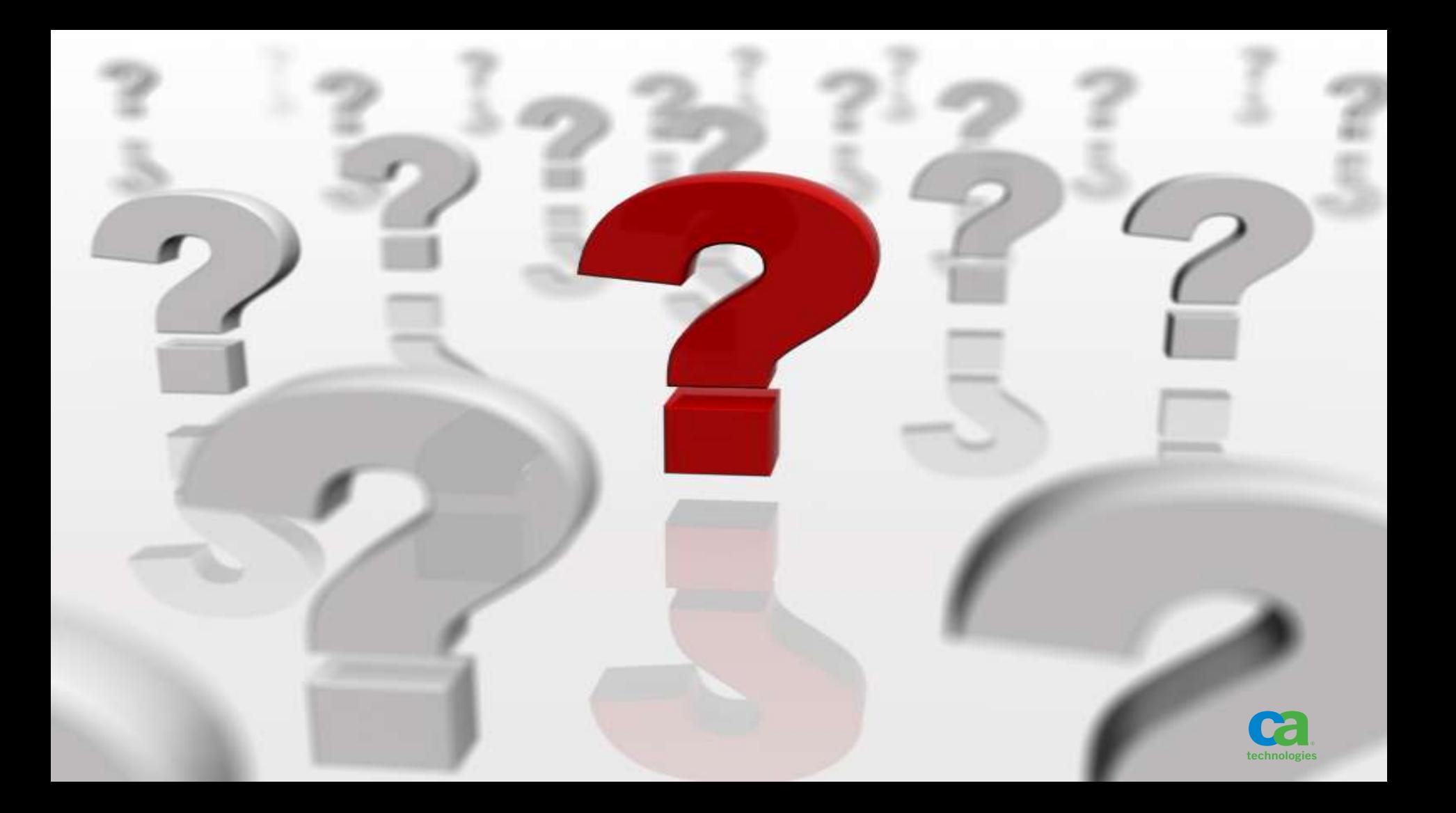

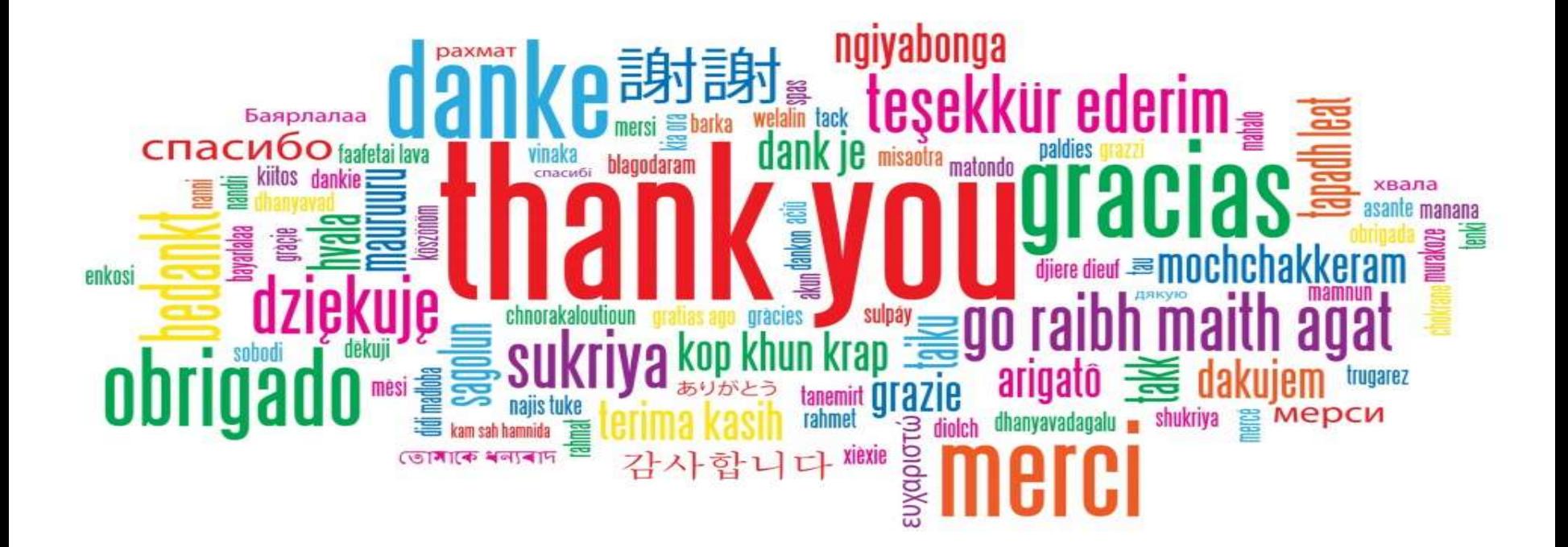

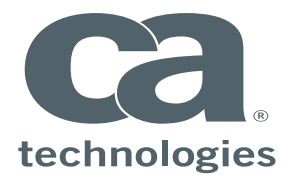

#### **Jose Antonio García Blázquez**

Sr. Principal Consultant – IT Gobernance Joseantonio.garcia@ca.com

**industrialists** in the din.com/company/ca-technologies

@cainc @ja\_garciab

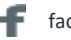

facebook.com/caagilecentral/?fref=nf

youtube.com/channel/UCbid09aJEDNXZNTVZ6ReZ4g Е

#### **ca.com**

To learn more or view this product tour online, visit https://www.rallydev.com/platform-products/producttour-scaled-agile